# **UNIVA UD**

## **UniCluster Simple Fully Integrated Cluster Stack**

Univa UD Proprietary & Confidential 1

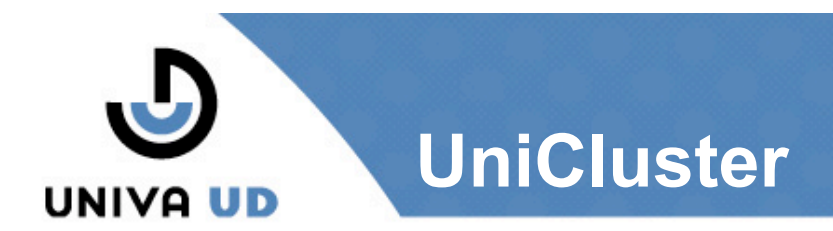

## • **UniCluster is a complete software stack with…**

- Integrated one step installer for head nodes, compute nodes, workstation nodes, login nodes.
- Policy-Based Job Scheduling Sun Grid Engine (SGE). Automatically configured to run out of the box on the cluster.
- Cluster & Job Monitoring with SGE and Ganglia for node and cluster system metrics.
- Cluster Accounting. SGE ARCO installed and configured to collect job accounting information for the cluster.
- File Transfer. Grid FTP installed and configured for transferring files securely and reliably across the cluster or Grid.
- Globus Grid Services. Globus, MyProxy, GSI-OpenSSH, WS-GRAM installed and configured for the cluster
- Univa UD Cluster console provides secure job and cluster monitoring.

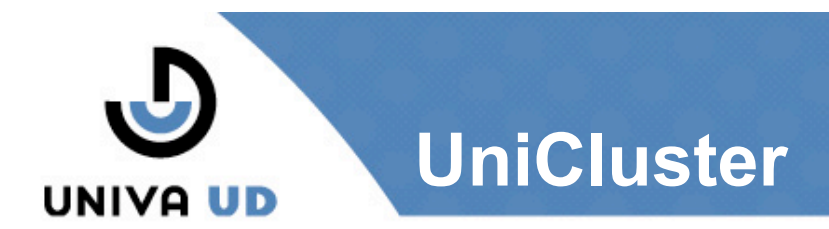

## • **UniCluster is an ideal solution when…**

- You are already using SGE UniCluster installs into an existing SGE environment
- A Secure Grid environment based on Globus is needed to run jobs
- Transferring files securely in the cluster is required
- Nodes in the cluster have different roles/usage such as workstation, head node, compute node and login node.
- You tried to setup myProxy and configure Globus Security then gave up!
- You are looking for a simple and configurable cluster solution that quickly allows you start running work in about an hour.

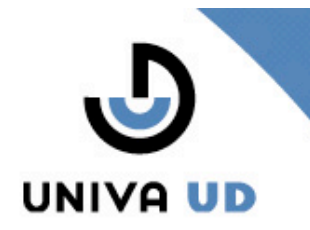

## **The UniCluster 3.2 Stack**

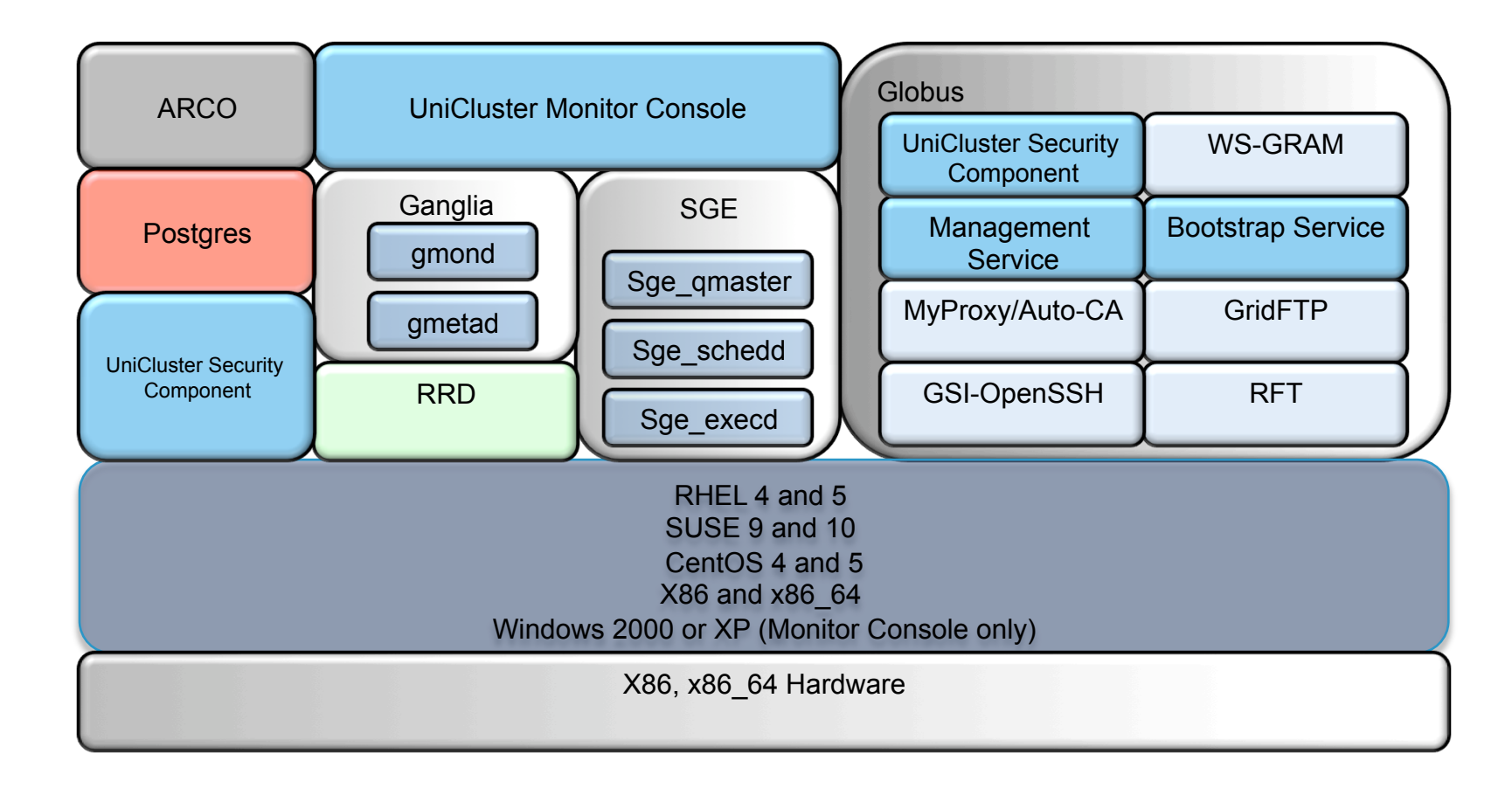

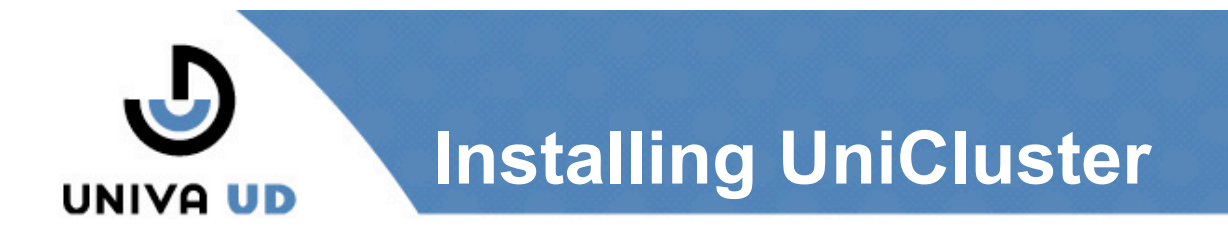

#### **Before Installing:**

- Start with a clean install of RHEL 4 or 5, CentOS 4,5 or SuSE 9,10
- Configure the networking on the machine
- Configure ntp on the machine
- Setup DNS Forward and Reverse name resolution.
- Setup a common user namespace, shared home directories and consistent user UID across all nodes.
- Configure the firewall to avoid blocking ports, or turn off the firewall (if the cluster is protected)
- Don't use or turn off SELinux.
- Xinetd is required for some services

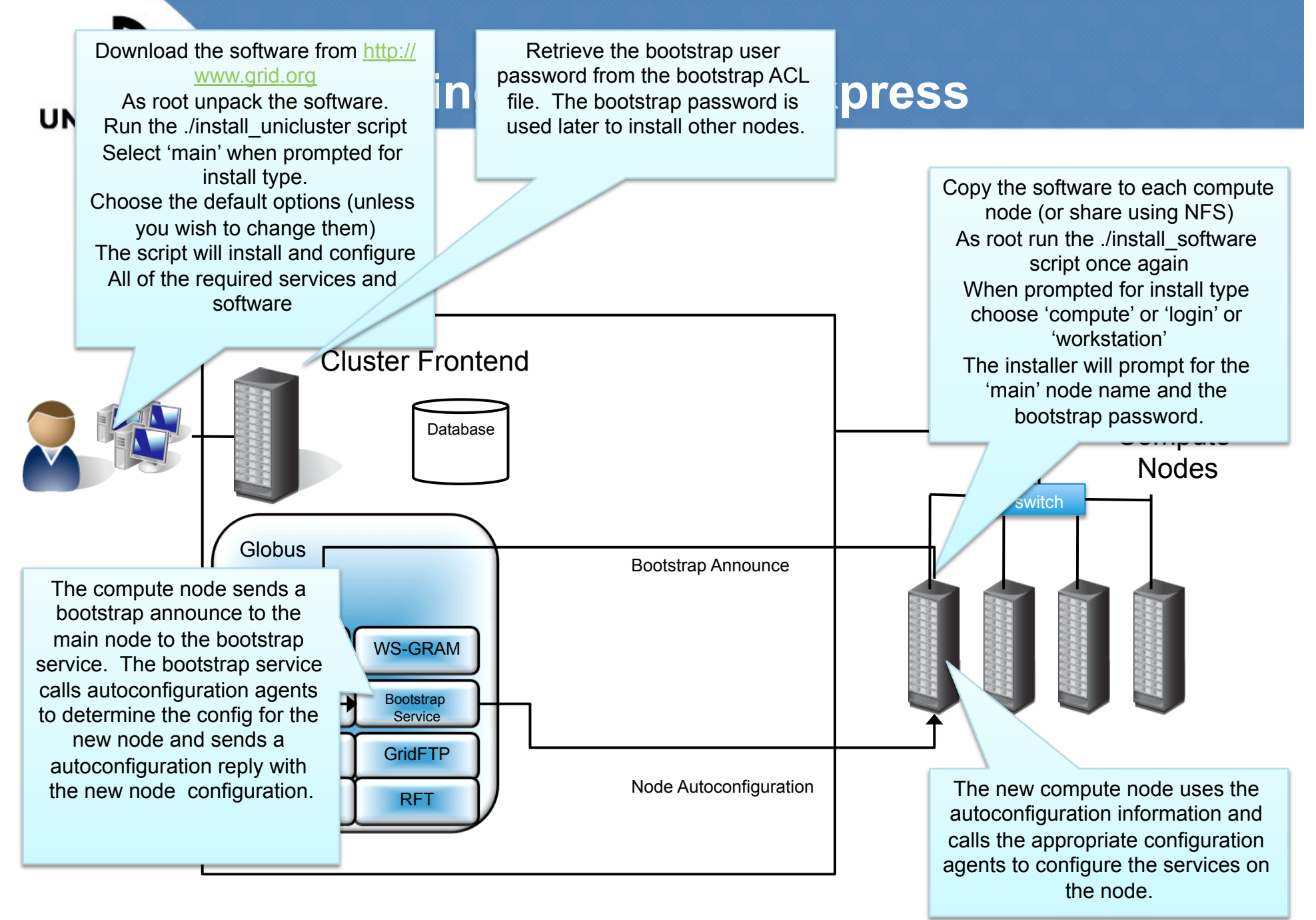

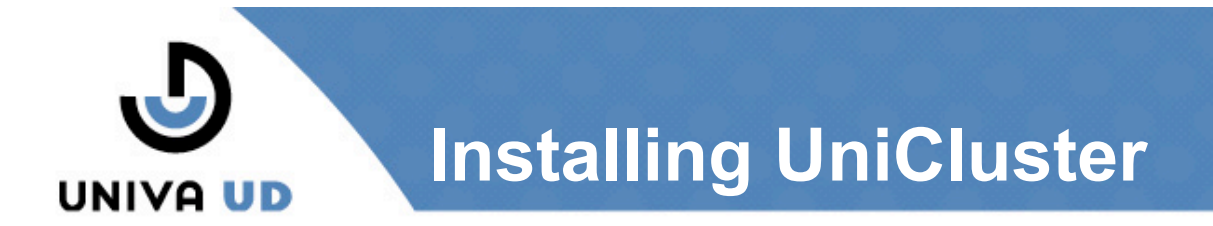

• **Node installation status can be checked by calling the servicescheck.pl script** 

#### ./servicesCheck.pl

\*\*\*\*\*\*\*\*\*\*\*\*\*\*\*\*\*\*\*\*\*\*\*\*\*\*\*\*\*\*\*\*\*\*\*\*\*\*\*\*\*\*\*\*\*\*\*\*\*\*\*\*\*\*\*\*\*\*\*\*\*\*\*\*\*\*\*\*\*\* Searching for running services .... \*\*\*\*\*\*\*\*\*\*\*\*\*\*\*\*\*\*\*\*\*\*\*\*\*\*\*\*\*\*\*\*\*\*\*\*\*\*\*\*\*\*\*\*\*\*\*\*\*\*\*\*\*\*\*\*\*\*\*\*\*\*\*\*\*\*\*\*\*\* Checking the Grid Engine qmaster daemon... This service is running. Checking the Grid Engine schedd daemon... This service is running. Checking the Ganglia gmetad daemon... This service is running. Checking the Grid Engine dbwriter... This service is running. Checking MyProxy/Auto CA... This service is running. Checking the Authorization Agent... This service is running. Checking the container process... This service is running. Checking GridFTP... This service is running. Checking the Grid Engine execd daemon... This service is running. Checking the Ganglia gmond daemon... This service is running. Checking PostgreSQL... This service is running. Checking GSI-OpenSSH... This service is running. \*\*\*\*\*\*\*\*\*\*\*\*\*\*\*\*\*\*\*\*\*\*\*\*\*\*\*\*\*\*\*\*\*\*\*\*\*\*\*\*\*\*\*\*\*\*\*\*\*\*\*\*\*\*\*\*\*\*\*\*\*\*\*\*\*\*\*\*\*\* Done querying services .... \*\*\*\*\*\*\*\*\*\*\*\*\*\*\*\*\*\*\*\*\*\*\*\*\*\*\*\*\*\*\*\*\*\*\*\*\*\*\*\*\*\*\*\*\*\*\*\*\*\*\*\*\*\*\*\*\*\*\*\*\*\*\*\*\*\*\*\*\*\*

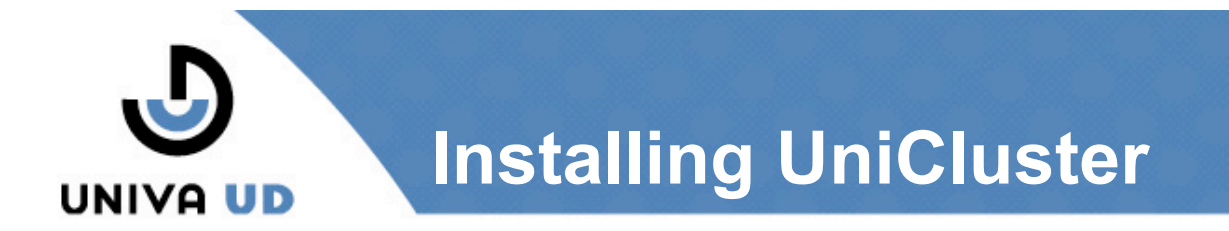

- **UniCluster Express can be installed 'offline' to avoid 'man in the middle' attacks.**
- **In an offline install the bootstrap-announce-file must be manually transferred to the main node after the compute, login or workstation node is installed.**
- **UniCluster install provides many default settings which can be overridden to meet your needs** 
	- ./install\_unicluster.sh –help
- **Unicluster can be uninstalled by calling the unistallation script.** 
	- ./uninstall\_unicluster.sh

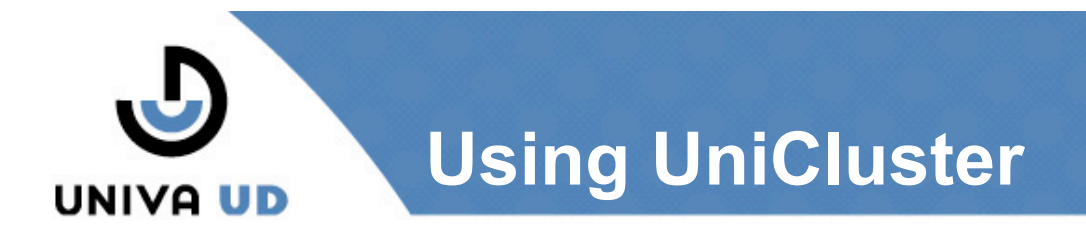

## • **Next Steps…**

- Login to UniCluster to monitor the cluster.
- Source the UniCluster environment settings. [user@host ~]\$ . /usr/local/unicluster/unicluster/unicluster-user-env.sh

#### • Login as a regular user not root

[user@host ~]\$ unicluster-grid-logon

• Run the UniCluster Monitor

[user@host ~]\$ unicluster-mgmt-console

• The Java console should display all of the cluster and job statistics.

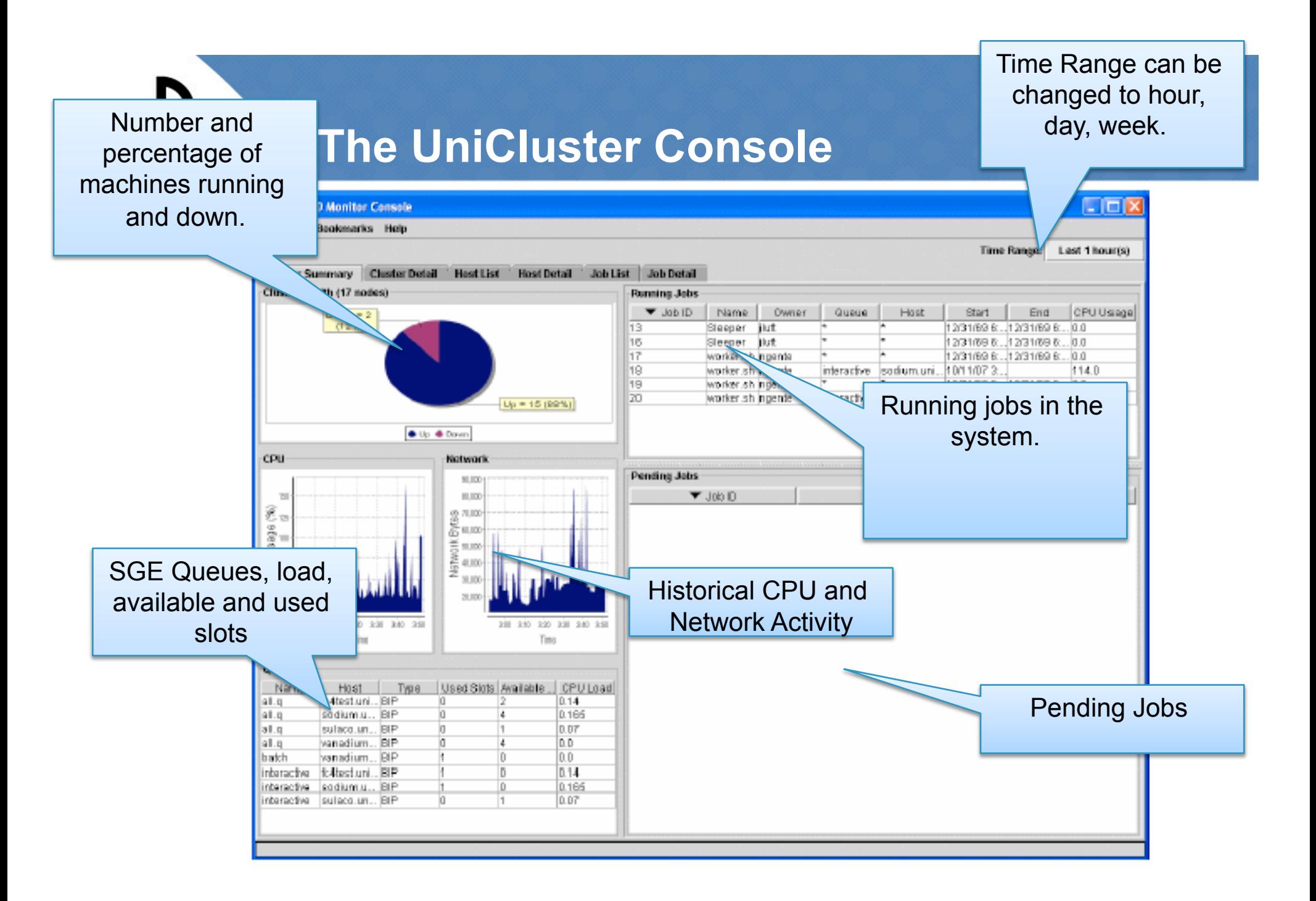

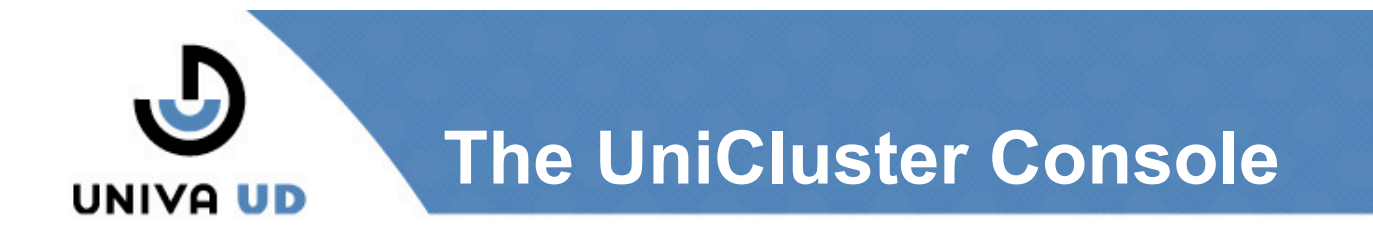

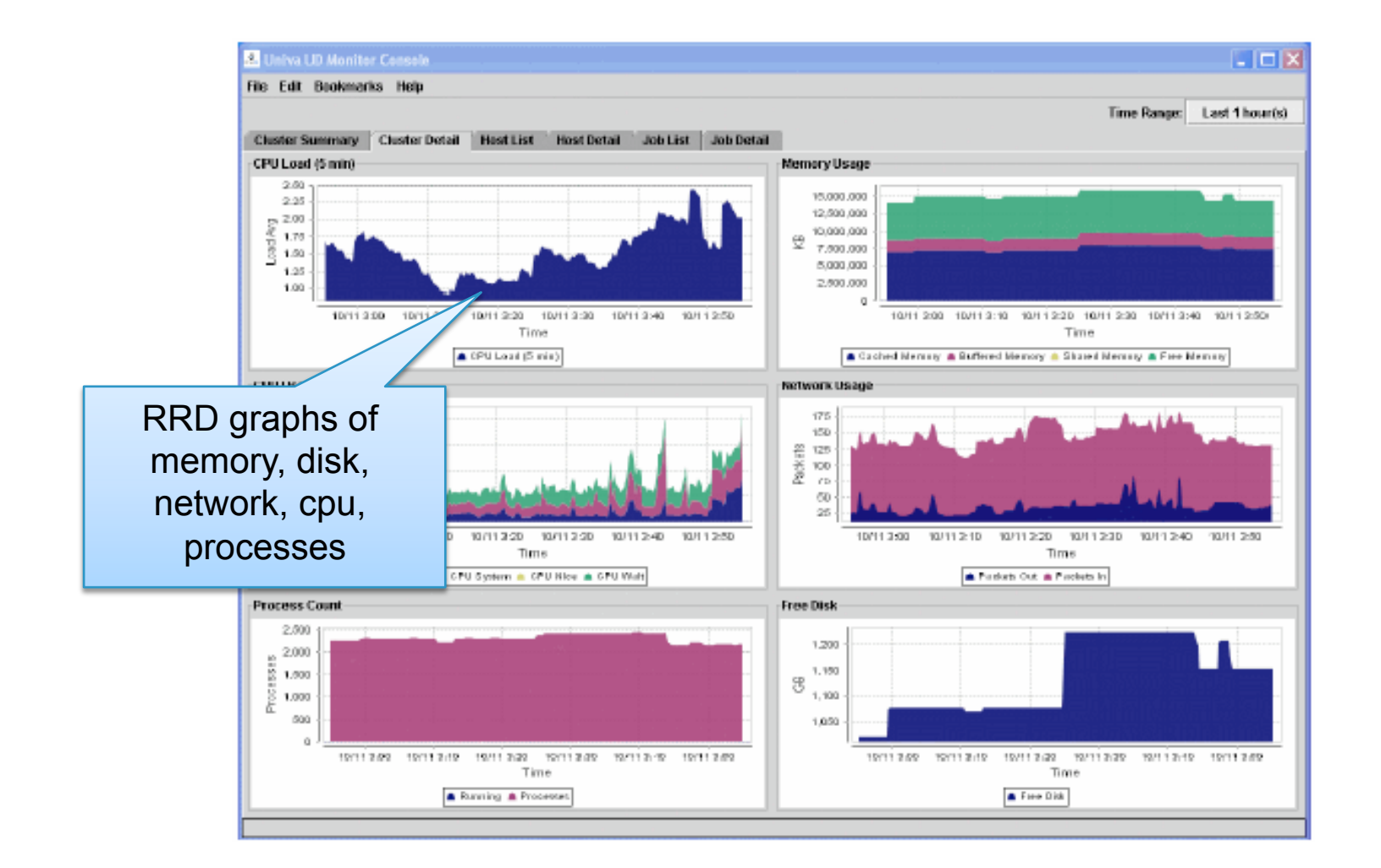

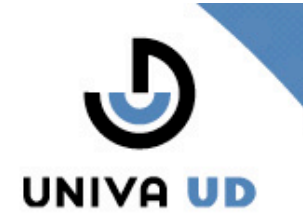

## **The UniCluster Console**

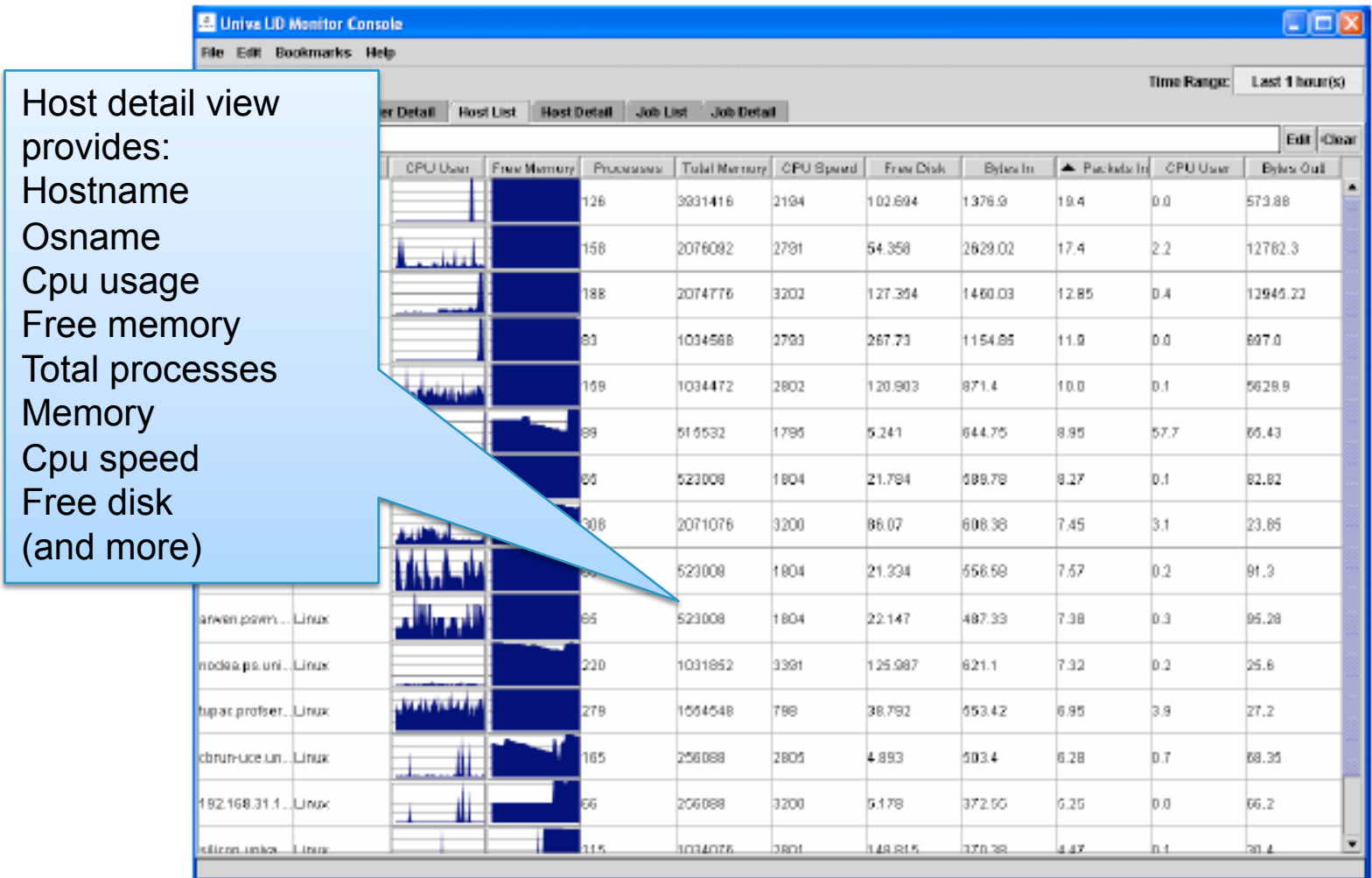

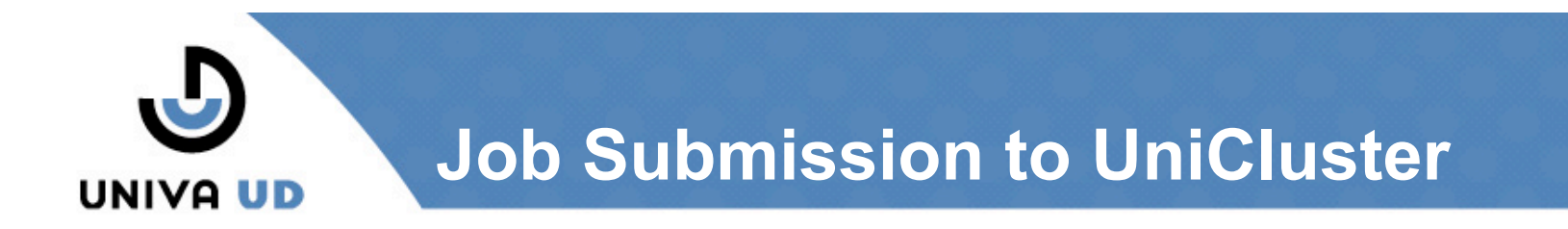

## • **Standard SGE command line tools**

- qsub for submitting jobs
- qstat for viewing job status
- qdel for removing jobs
- gconf for modifying and displaying the SGE configuration.

#### • Example:

[user@host ~]\$ qsub usr/local/unicluster/sge/examples/jobs/simple.sh

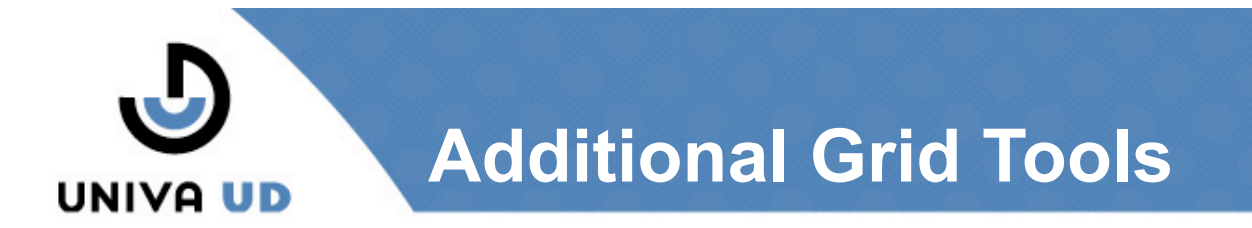

### • **GridFTP –**

• securely transfer files across sites and hosts

globus-url-copy command line tool

#### Example:

```
[user@host ~]$ globus-url-copy
gsiftp://host01.univaud.com:2811/home/user/file01
gsiftp://host02.univaud.com:2811/tmp/foo
```
## • **WS-GRAM**

• Submit WS jobs to globus

globusrun-ws

Example:

```
[user@host ~]$ globusrun-ws -submit –factory https://
  mainnode.univaud.com:8443/wsrf/services/ManagedJobFactoryService -c /
  bin/true
```
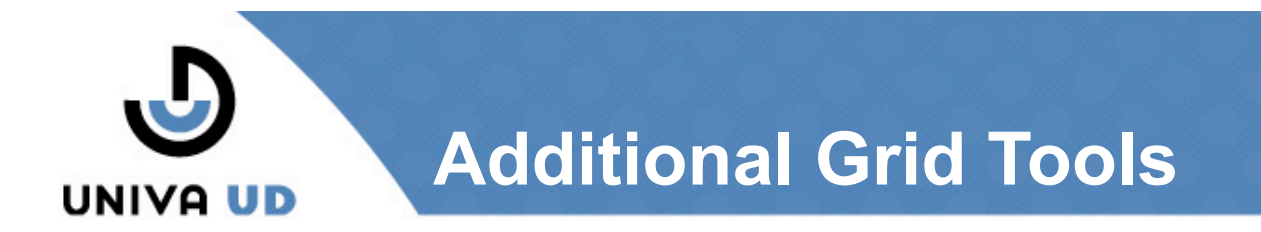

#### • **Example:**

globusrun-ws -submit -factory-type SGE -factory https://mainnode.domain.com -c /bin/false

#### **(admittedly the examples are pretty trivial!)**

#### • **GSI-OpenSSH**

- gsissh, gsiscp, gsiftp
- Replacements for ssh, scp and ftp that use the Globus security framework.

#### • **Example:**

[user@hostA ~]\$ gsissh -l user hostB.univaud.com -p 2222 Last login: Wed Oct 24 12:43:55 2007 from hostA.univaud.com Message as of: 01/22/2008

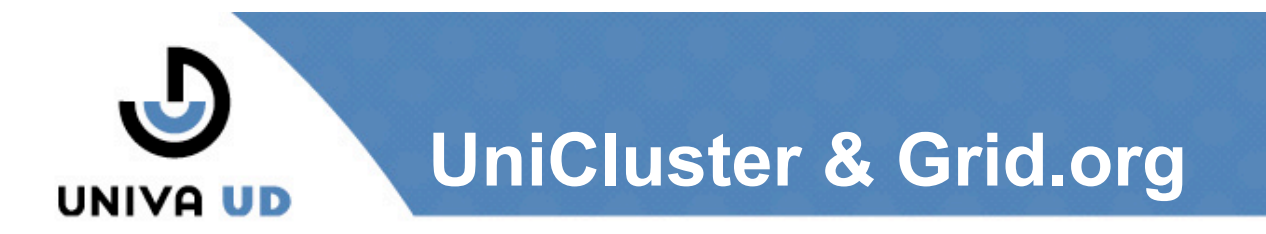

- **Grid.org is a community site for cluster users administrators and developers**
- **UniCluster can be downloaded from grid.org**
- **Grid.org contains** 
	- Forums to discuss issues on Grid and UniCluster
	- A wiki for UniCluster
	- Bug reporting for UniCluster and other projects
	- Mailing lists
	- Links to other cluster and Grid articles.

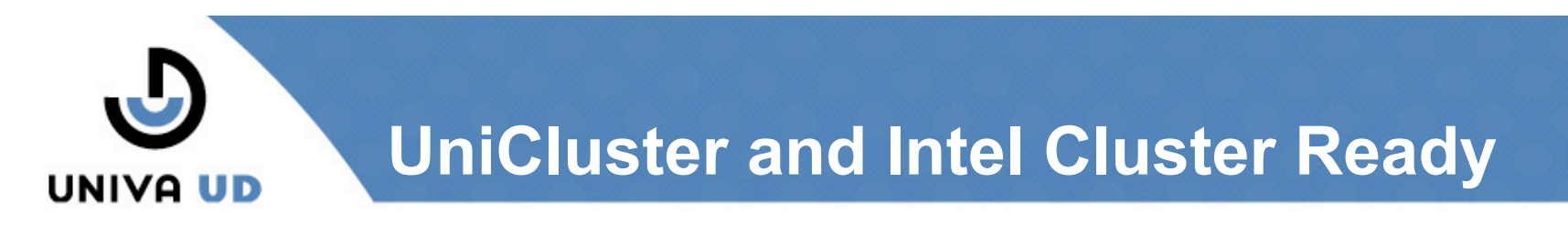

• **Intel Cluster Ready simplifies the delivery and certification of HPC clusters.** 

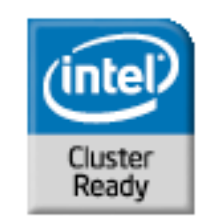

- **UniCluster will be Intel Cluster Ready (ICR) when UniCluster 4.0 Ships**
- **UniCluster 4.0 is scheduled for Fall 2008** 
	- A partial release will be available in July/August 2008 containing ICR tools.
	- Additional Intel Software tools available Fall 2008
- **UniCluster 4.0 will ship with the Intel Cluster Checker**

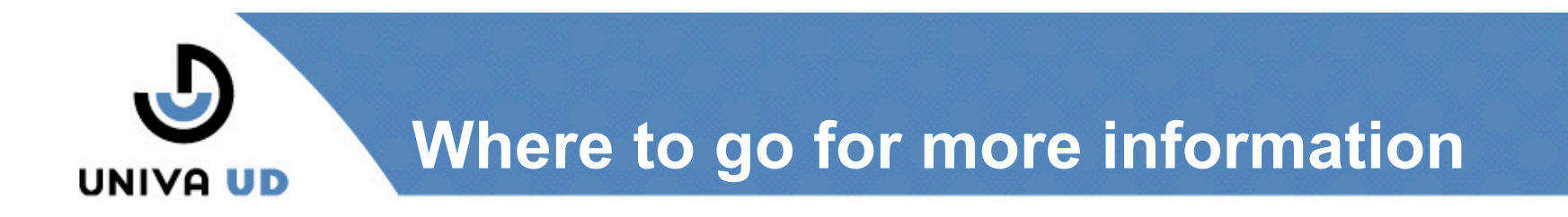

- **The software can be downloaded from:** 
	- http://www.grid.org
- **Documentation is available from:** 
	- http://www.grid.org/download
- **User Forums and Troubleshooting** 
	- http://www.grid.org/forum

## Thank You!